# **Struktura danych**

Sposób uporządkowania informacji w komputerze. Na strukturach danych operują algorytmy.

Przykładowe struktury danych:

- rekord
- tablica
- lista
- stos
- kolejka
- drzewo i jego odmiany (np. drzewo binarne)
- graf

# **Zbiory**

**Zbiór dynamiczny:** zbiór, który może się powiększać czy też zmniejszać w czasie.

**Słownik:** zbiór dynamiczny, z określonymi operacjami wstawiania elementów do zbioru, usuwania elementów ze zbioru oraz sprawdzania, czy dany element należy do zbioru.

## **Elementy zbioru dynamicznego**

Każdy element zbioru jest reprezentowany przez obiekt, którego pola można odczytywać oraz modyfikować, jeżeli dysponujemy wskaźnikiem do tego obiektu.

Czasem jedno z pól każdego obiektu należącego do zbioru jest wyróżnione jako jego **klucz** (ang. *key*).

# **Operacje na zbiorach dynamicznych:** zapytania oraz operacje modyfikujące.

Search(S, k)

 Zapytanie, które dla danego zbioru <sup>S</sup> oraz wartości klucza k, daje w wyniku wskaźnik x do takiego elementu w zbiorze S, że key $[x]$ =k lub NIL (wskazanie "do niczego"), jeżeli żaden taki element nie należy do S.

Insert(S, x) Operacja, która do zbioru S dodaje element wskazywany przez <sup>x</sup>.

Delete(S, x) Operacja, która dla danego wskaźnika x do elementu w zbiorze S usuwa ten element ze zbioru.

Minimum(S)

 Zwraca w wyniku element zbioru S o najmniejszym kluczu. Zbiór Spowinien być liniowo uporządkowany.

```
Maximum(S)
```
 Zwraca w wyniku element zbioru S o największym kluczu. Zbiór <sup>S</sup>powinien być liniowo uporządkowany.

```
Successor(S, x)
```
Zapytanie, które dla danego elementu x o kluczu należącym do uporządkowanego zbioru S da w wyniku następnik elementu x w <sup>S</sup> (czyli najmniejszy element zbioru S, większy od x) lub NIL, jeżeli x jest największym elementem w <sup>S</sup>.

Predecessor(S, x)

Zapytanie, które dla danego elementu x o kluczu należącym do uporządkowanego zbioru S da w wyniku poprzednik elementu x w <sup>S</sup> (czyli największy element zbioru S, mniejszy od x) lub NIL, jeżeli x jest najmniejszym elementem w <sup>S</sup>.

# **Realizacja zbiorów dynamicznych za pomoc**ą **prostych struktur danych**

**Stosy i kolejki** 

**Stos** – liniowa struktura danych, w której dane dokładane są na koniec zbioru i z końca zbioru są pobierane (czyli pobierany jest element dodany najpóźniej).

 Strategia LIFO (ang. Last In, First Out; ostatni na wejściu, pierwszy na wyjściu).

**Kolejka** – liniowa struktura danych, w której dane pobierane są w kolejności ich dołożenia do zbioru (czyli pobierany jest element dodany najwcześniej). Strategia FIFO (ang. First In, First Out; pierwszy na wejściu, pierwszy na wyjściu).

#### **Operacje na stosie**

Oprerację Insert wstawiającą element do zbioru zwyczajowo nazywa si<sup>ę</sup> Push, a operację Delete, usuwającą element ze zbioru – Pop. Operacja Pop jest bezargumentowa (zawsze wiadomo, który element usunąć – ten na szczycie stosu, dodany najpóźniej).

Stos zawierający nie więcej niż n elementów można zaimplementować w tablicy S[1...n]. Z taką tablicą związany jest dodatkowy atrybut top[S], którego wartość jest numerem ostatnio wstawionego elementu. Stos składa się z elementów S[1... top[S]], gdzie S[1] jest elementem na dnie stosu, a top[S] na jego wierzchołku.

Jeżeli top [S] = 0, to stos jest pusty. Do sprawdzenia, czy stos jest pusty, używamy operacji Stack-Empty. Próba zdjęcia elementu ze stosu pustego powinna być sygnalizowana jako błąd niedomiaru, a jeżeli top[S] jest większe niż n, to mamy do czynienia z przepełnieniem.

Wynik działania operacji Push i Pop na stosie implementowanym za pomocą tablicy:

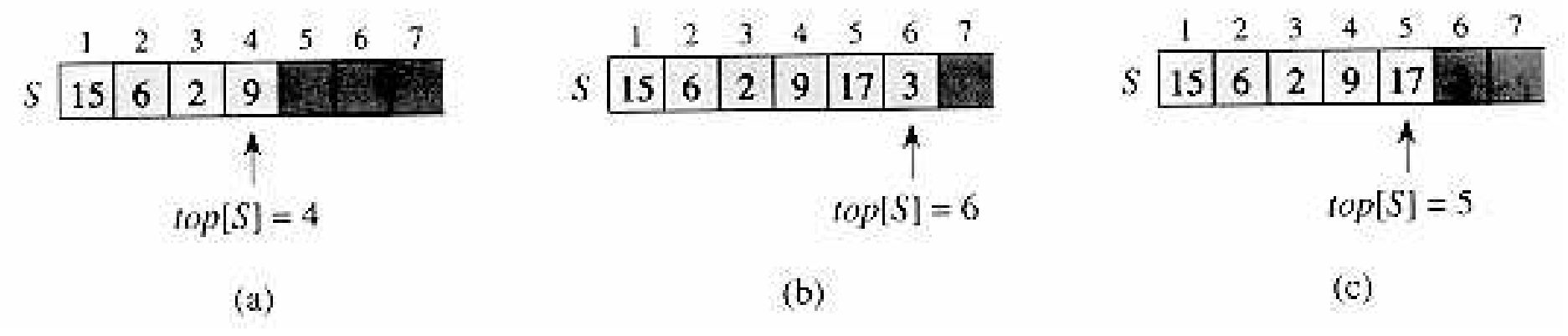

a) Stos ma cztery elementy, na jego wierzchołku znajduje się liczba 9.

b) Stos po wykonaniu operacji Push(S,17) i Push(S,3).

c) Stos po wykonaniu operacji Pop. W jej wyniku otrzymujemy liczbę <sup>3</sup> jako ostatnio dodaną. Liczba 3 znajduje się dalej fizycznie w tablicy, ale nie należy do stosu (bo element ostatni to teraz 17).

Implementacja operacji na stosie

```
Stack-Empty(S): if top[S]=0
 return TRUE  else 
 return FALSE Push(S,x): 
 top[S] := top[S]+1 S[top[S]] := xPop(S): 
 if Stack-Empty(S) 
 error "niedomiar"  else 
 top[S] := top[S]-1  return S[top[S]+1]
```
# **Kolejki**

Operacja wstawiania elementu do kolejki: Enqueue, operacja usuwania elementu: Dequeue.

Kolejka ma początek (*głow*ę) oraz koniec (*ogon*). Po wstawieniu elementu do kolejki, zostaje on umieszczony na jej końcu (w *ogonie*). Element może zostać z niej usunięty tylko wtedy, gdy znajduje się na jej początku (w *głowie*).

Kolejkę o co najwyżej n-1 elementach można zaimplementować za pomocą tablicy Q[1..n].

Atrybut head[Q] wskazuje na *głow*ę kolejki. Atrybut tail[Q]wyznacza następną wolną pozycję, na którą można wstawić do kolejki nowy element.

Elementy kolejki znajdują się na pozycjach:  $head[Q], head[Q]+1, ... tail[Q]-1.$ 

Umawiamy się, że kolejka jest cykliczna, tzn. pozycja o numerze 1 jest bezpośrednim następnikiem pozycji o numerze n. Zatem, jeżeli head[Q]=tail[Q] to kolejka jest pusta. Początkowo head  $\lceil Q \rceil$ =tail $\lceil Q \rceil$ =1. Jeżeli kolejka jest pusta, to operacja Dequeue powinna zwrócić błąd niedomiaru. Jeżeli head $\lbrack Q \rbrack$ =tail $\lbrack Q \rbrack$ +1, to kolejka jest pełna. Operacja Enqueue powinna w takim wypadku zwrócićbłąd przepełnienia.

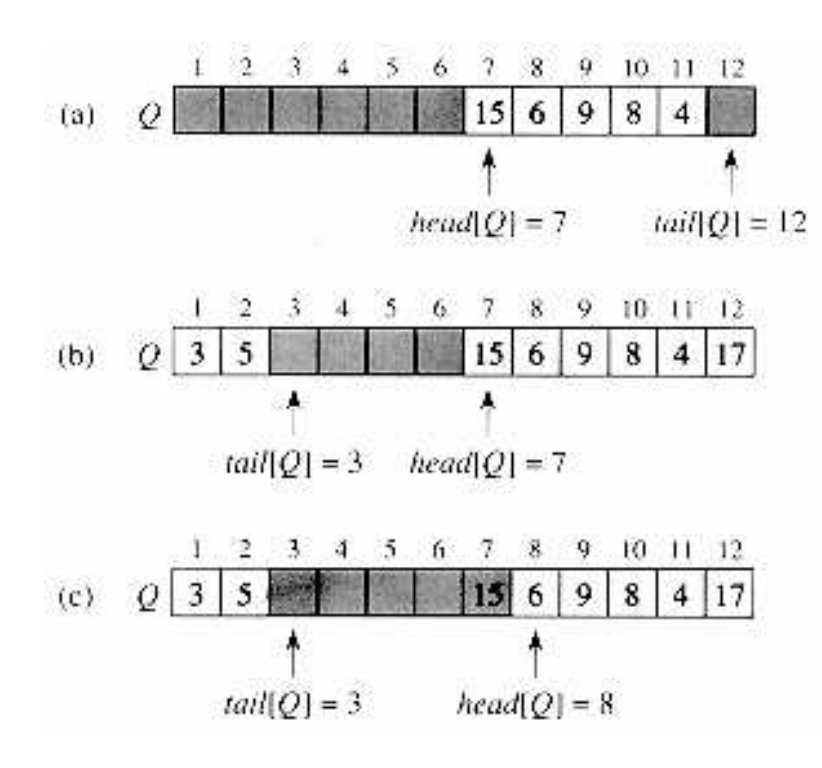

a) kolejka zawiera 5 elementów na pozycjach od 7 do 11. b) kolejka po operacjach: Enqueue $(Q, 17)$ , Enqueue $(Q, 3)$ oraz Enqueue(Q,5) c) operacja Dequeue(Q) daje w wyniku element 15 (element ,,z *głowy*"). Po jej wykonaniu w *głowie* znajduje się liczba 6.

#### Implementacja operacji na kolejkach

```
Enqueue(Q, x):
Q[tail[Q]] := x
 if tail[Q] = length[Q] tail[O] := 1 else 
 tail[Q] := tail[Q]+1 Dequeue(Q): x := Q[\text{head}[Q]]
 if head[Q] = length[Q] head[Q] := 1
   else \text{head}[\mathcal{Q}] := \text{head}[\mathcal{Q}]+1 return x
```
Powyższe procedury nie obejmują kontroli błędów przepełnienia i niedomiaru.

## **Listy**

**Lista tablicowa** – struktura danych, w której elementy są ułożone w liniowym porządku. Lista zaimplementowana w ten sposób opiera się na tablicy obiektów (lub rekordów) danego typu.

Dopisanie elementu do listy to wstawienie elementu do tablicy. Jeśli ma ono nastąpić na końcu listy, będzie to kolejny element w tablicy. Jeśli nowy element ma znaleźć się między innymi elementami, należy przesunąć o jedno pole w prawo wszystkie elementy o indeksie wyższym niż pole, na które będzie wstawiany obiekt; następnie w powstałą lukę wpisuje się nowy element.

Usunięcie elementu znajdującego się pod danym indeksem tablicy to przesunięcie o jedno pole w lewo wszystkich elementów o indeksie wyższym.

**Lista z dowi**ą**zaniami** (lista wskaźnikowa) – struktura danych, w której elementy są ułożone w liniowym porządku. O ile jednak w tablicy porządek jest wyznaczony przez indeksy tablicy, to porządek na liście z dowiązaniami określony jest przez wskaźniki związane z każdym elementem listy.

**Lista dwukierunkowa** – odmiana listy wskaźnikowej, w której w każdym elemencie listy jest przechowywane odniesienie zarówno do następnika jak i poprzednika elementu w liście. Taka reprezentacja umożliwia swobodne przemieszczanie się po liście w obie strony.

Każdy element takiej listy musi się więc składać co najmniej z trzech pól: key (to pole zawiera klucz elementu), next oraz prev.

Dla danego elementu x na liście, atrybut next[x] wskazuje na jego następnik na liście, natomiast prev[x] na jego poprzednik.

Jeśli prev $[x]$ =NIL, to oznacza, że element x nie ma poprzednika – jest *głow*ą listy (pierwszym elementem), jeśli next[x]=NIL, to element nie ma następnika – jest ostatnim elementem listy, czyli jej *ogonem*.

Atrybut head [L] wskazuje na pierwszy element listy, jeżeli  $head[L] = NIL$ , to lista jest pusta.

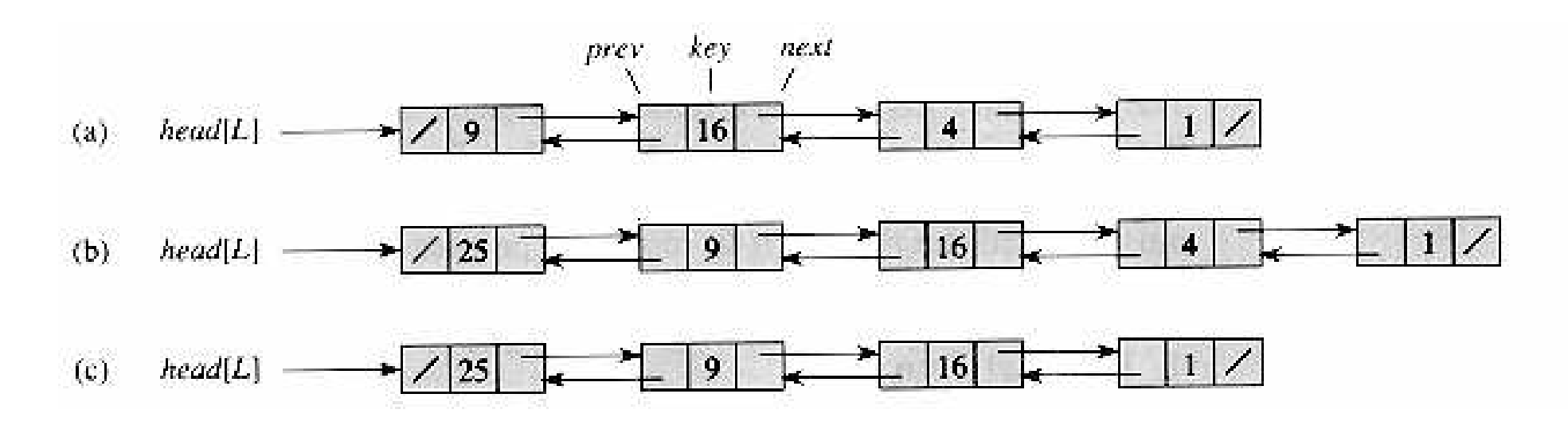

a) Lista dwukierunkowa L. Wskaźniki do następnego i poprzedniego elementu zobrazowane są za pomocą strzałek. Ukośnik symbolizuje wartość NIL.

b) Lista po wykonaniu operacji List-Insert(L,x), gdzie  $key[x]=25.$ 

c) Lista po wykonaniu operacji List-Delete(L,x), gdzie x wskazuje na element listy o kluczu <sup>4</sup>.

**Lista jednokierunkowa** – lista, w której pomijamy wskaźnik prev.

**Lista cykliczna** – lista, w której pole prev elementu w *głowie* wskazuje na *ogon*, a pole next w *ogonie* wskazuje na *głow*ę. Elementy takiej listy tworzą pierścień.

Lista jest **posortowana**, jeżeli kolejność elementów na liście jest zgodna z porządkiem na ich kluczach; element o najmniejszym kluczu znajduje sięw *głowie* listy, a ten o kluczu największym – w *ogonie*. Na liście **nieposortowanej** kolejność elementów jest dowolna.

### Wyszukiwanie na listach z dowiązaniami.

Procedura List-Search(L,k) wyznacza pierwszy element o kluczu kna liście L, za pomocą prostego liniowego przeglądania (zakładamy, że lista jest dwukierunkowa i nieposortowana). Wynikiem działania procedury jest wskaźnik do tego elementu; jeżeli na liście nie ma elementu o kluczu <sup>k</sup>, zwracana jest wartość NIL.

```
List-Search(L,k): x := head[L]while x \neq NIL and key[x] \neq kx := \text{next}[x] return x
```
Pesymistyczny czas działania procedury dla listy o n-elementach wynosi  $\Theta(n)$ .

#### Wstawanie do listy z dowiązaniami

Procedura List-Insert przyłącza element x na początek listy.

```
List-Insert(L,x): next[x] := head[L]if head[L] \neq NIL

 prev[head[L]] := x head[L] := x
 prev[x] := NIL
```
Procedura działa w czasie stałym O(1).

#### Usuwanie z list z dowiązaniami

Wywołanie procedury List-Delete powoduje usunięcie elementu x z listy L. Element zostaje wycięty poprzez modyfikację odpowiednich wskaźników.

```
List-Delete(L,x): 
 if prev[x] ≠ NIL 
 next[prev[x]] := next[x]  else \texttt{head[L]} := \texttt{next[x]}if next[x] \neq NIL
 prev[next[x]] := prev[x]
```
Procedura działa w czasie O(1). W celu usunięcia elementu o zadanej wartości klucza, należy najpierw wywołać procedurę List-Search w celu wyznaczenia wskaźnika do takiego elementu. W takim przypadku procedura usuwania usunięcia elementu wymaga czasu Θ(n).

#### **Wartownicy**

Gdyby można było pominąć warunki brzegowe dotyczące *ogona* i *głowy* listy, procedura List-Delete by się znacznie uprościła:

```
List-Delete'(L,x): next[prev[x]] \; \; \vdots \; \; next[x]prev[next[x]] := prev[x]
```
Wartownik jest sztucznym elementem nil[L], który pozwala uprościć warunki brzegowe.

Lista  $L$  z dowiązaniami oraz wartownikiem  $nil[L]$  to cykliczna dwukierunkowa, w której element nil[L] zawsze znajduje się między głową a ogonem. Atrybut head [L] staje się zbędny, ponieważ na głowę zawsze wskazuje next[nil[L]].

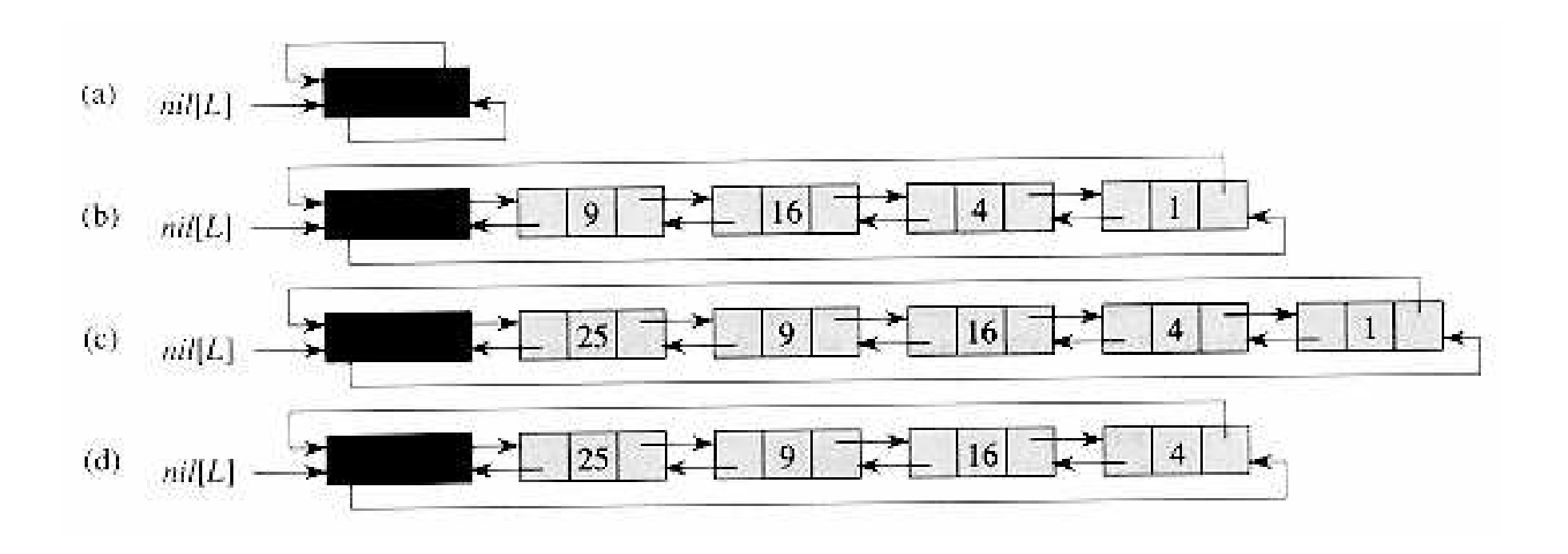

a) Lista pusta.

b) Lista z kluczem 9 w *głowie* oraz 1 w *ogonie*.

c) Lista po wykonaniu List-Insert'[L,x], gdzie key[x]=25. Nowy element został umieszczony w *głowie*.

d) Lista po usunięciu elementu o kluczu 1.

Zmodyfikowane procedury wyszukiwania i wstawiania:

```
List-Search'(L,k): x := next[nil[L]]while x \neq \text{nil}[L] and \text{key}[x] \neq kx := \text{next}[x] return x List-Insert'(L,x):
```

```
next[x] := next[nil[L]]
 prev[next[nil[L]]] := x next[nil[L]] := xprev[x] := nil[L]
```
Użycie wartowników prowadzi do zmniejszenia stałych współczynników, ale nie do poprawy asymptotycznej złożoności operacji. Pozwala również na uproszczenie kodu procedur.

## **Reprezentowanie struktur wska**ź**nikowych za pomoc**ą **tablic**

Niektóre języki programowania nie znają pojęcia wskaźnika. W takim przypadku wskaźniki można symulować za pomocą tablic.

### Reprezentacja wielotablicowa

Rolę wskaźników odgrywają indeksy w trzech tablicach zawierających elementy key, next oraz prev.

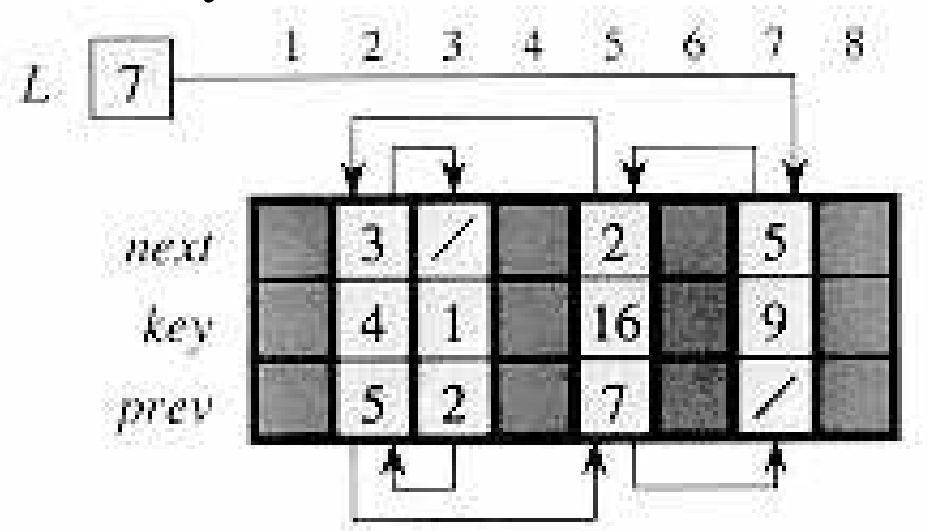

W zmiennej L jest pamiętana pozycja głowy listy.

#### Reprezentacja jednotablicowa

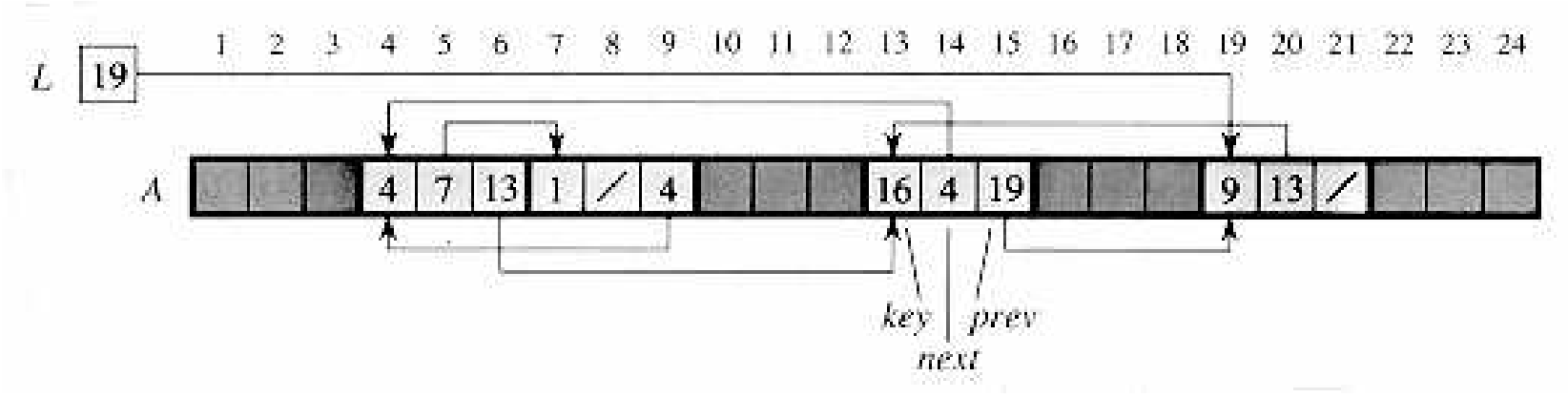

Każdy element listy zajmuje spójny fragment tablicy A[j...k]. Aby np. odczytać wartość prev [ i ] mając dane i, należy odczytać wartość pod indeksem i+2. Poszukiwana wartość znajduje się zatem pod indeksem  $A[i+2]$ .

W zmiennej L jest pamiętana pozycja głowy listy.

### Przydzielanie i zwalnianie pamięci.

Przyjmijmy, że tablice w wielotablicowej reprezentacji listy dwukierunkowej mają długość m, oraz że w pewnej chwili na liście znajduje się <sup>n</sup>≤ m elementów. Zatem n rekordów reprezentuje elementy należące do listy, a pozostałe m-n rekordów jest wolnych.

Wolne rekordy będą przechowywane na specjalnej liście jednokierunkowej – liście wolnych pozycji. Do jej reprezentacji wykorzystamy "puste" miejsca w tablicy next. Wskaźnik do głowy tej listy będzie przechowywany w zmiennej free.

Formalnie, lista wolnych pozycji jest stosem. Przydzielana jest zawsze ostatnio zwolniona pozycja.

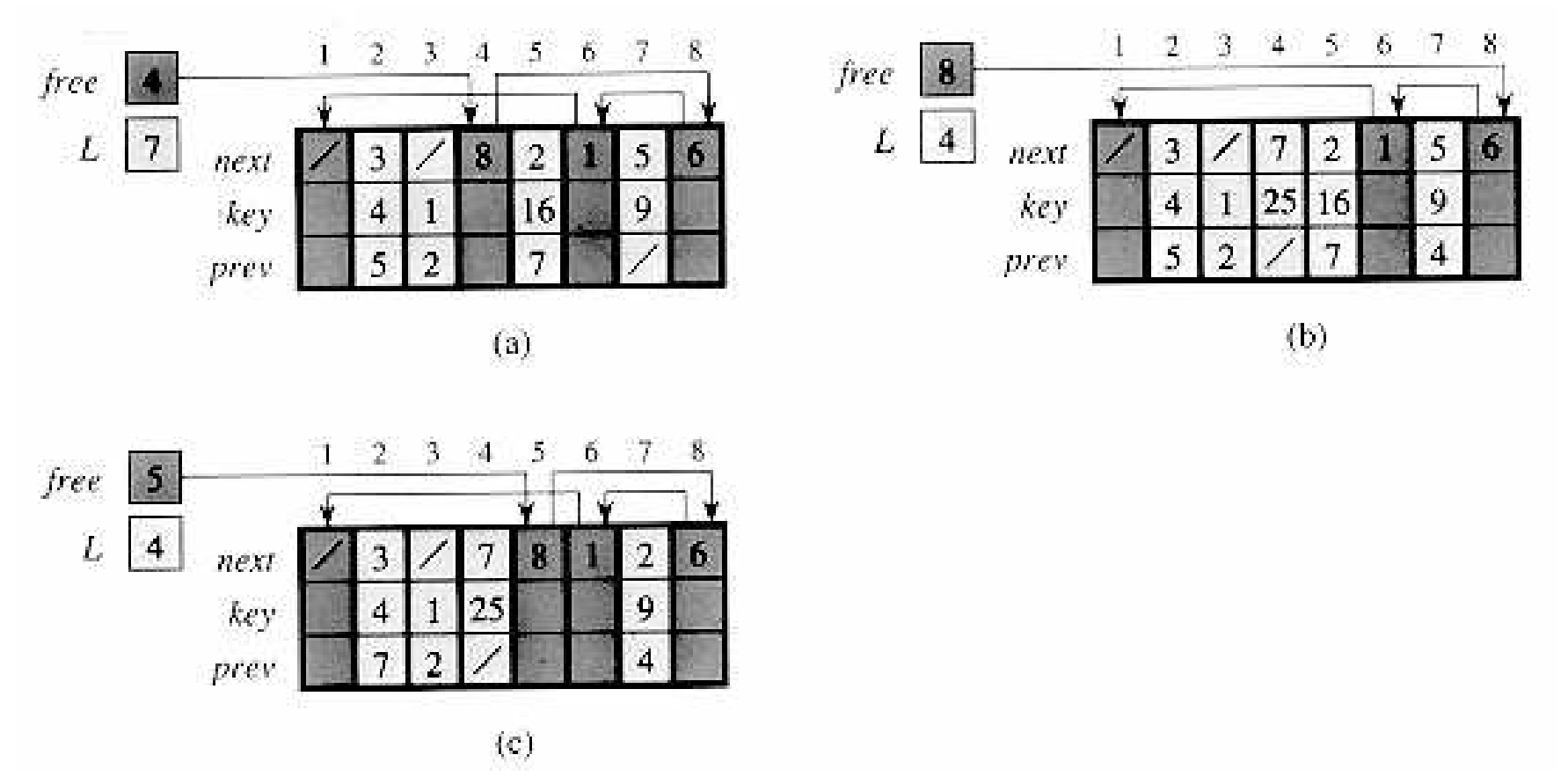

a) Lista reprezentowana za pomocą trzech tablic. W wolnych miejscach tablicy next przechowywane są kolejne wskaźniki wolnych rekordów. Zmienna free przechowuje indeks głowy listy.

- b) Ilustracja procedury przydzielania pamięci (Allocate-Object).
- c) Ilustracja procedury zwalniania pamięci (Free-Object).

Kod procedur przydzielających i zwalniających pamięć

```
Allocate-Object():  if free = NIL 
 error "brak pamięci"  else 
 x := free \texttt{free} := \texttt{next}[x] return x Free-Object(x): 
 next[x] := free free := x
```
Obie procedury działają w czasie O(1).